# **3.3.5** 信号量 (Semaphore)

1965 年, E.W.Dijkstra 提出了信号量的概念, 之后信号量即成为操作系统实现互斥和同步 的一种普遍机制。信号量是包含一个非负整型变量,并且带有两个原子操作 wait 和 signal。 wait 还可以被称为 down、P 或 lock, signal 还可以被称为 up、V、unlock 或 post。

如果信号量的非负整形变量 S 大于零, wait 就将其减 1, 如果 S 等于 0, wait 就将调用线程 挂起。对于 signal 操作,如果有线程在信号量上阻塞(此时 S 等于 0),signal 就会解除对 某个等待线程的阻塞, 使其从 wait 中返回, 如果没有线程阻塞在信号量上, signal 就将 S 加 1。

由此可见,S 可以被理解为一种资源的数量,信号量即是通过控制这种资源的分配来实现互 斥和同步的。如果把 S 设为 1, 信号量即可实现互斥量的功能。如果 S 的值大于 1, 那么信 号量即可使多个线程并发运行。另外,信号量不仅允许使用者申请和释放资源,而且还允许 使用者创造资源,这就赋予了信号量实现同步的功能。可见,信号量的功能要比互斥量丰富 许多。

POSIX 信号量是一个 sem\_t 类型的变量,但 POSIX 有两种信号量的实现机制:无名信号量和 命名信号量。无名信号量可以用在共享内存的情况下,比如实现进程中各个线程之间的互斥 和同步。命名信号量通常用于不共享内存的情况下,比如不共享内存的进程之间。

使用本节所介绍的函数和数据结构需要引用头文件 semaphore.h。

# 3.3.5.1 POSIX 无名信号量

在使用信号量之前,必须对其进行初始化。sem\_init 函数初始化指定的信号量,它的形式 为:

### int sem\_init(sem\_t \*sem, int pshared, unsigned value);

参数 sem 指向要初始化的信号量,参数 value 为信号量的初始值。参数 pshared 用于说明信 号量的共享范围,如果 pshared 为 0, 那么该信号量只能由初始化这个信号量的进程中的线 程使用,如果 pshared 非零,任何可以访问到这个信号量的进程都可以使用这个信号量。如 果成功, sem\_init 返回 0,如果不成功, sem\_init 返回-1 并设置 errno。下表列出了, sem\_init 可能发生的错误和对应得错误码。

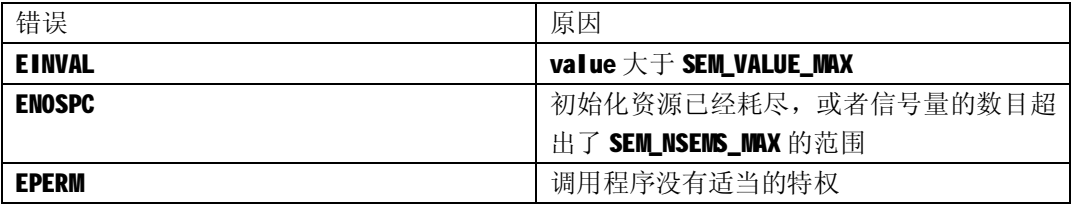

表 3.13 sem\_init 可能发生的错误和对应得错误码

函数 sem\_destroy 销毁一个指定的信号量, 它的形式为:

### int sem\_destroy(sem\_t \*sem);

参数 sem 为指向要销毁的信号量的指针。如果成功,sem\_destroy 返回 0, 如果不成功, sem\_destroy 返回-1 并设置 errno。如果\*sem不是有效的信号量,sem\_destroy 就将 errno 置为 EINVAL。

sem\_post 函数实现对指定信号量的 signal 操作, 它的形式为:

#### int sem\_post(sem\_t \*sem);

如果成功,sem\_post 返回 0。如果不成功,sem\_post 返回-1 并设置 errno。如果\*sem不是 有效的信号量, sem\_post 就将 errno 置为 EINVAL。

sem\_wait 函数实现对指定信号量的 wait 操作。sem\_trywait 函数与 sem\_wait 类似, 只是在 试图对一个为零的信号量进行操作时,它不会阻塞调用线程,而是立即返回,类似于互斥量 操作中的 pthread\_mutex\_trylock()。这两个函数的形式为:

### int sem\_wait(sem\_t \*sem); int sem\_trywait(sem\_t \*sem);

如果成功, 这两个函数返回 0, 如果不成功, 这些函数返回-1 并设置 errno。如果\*sem 不是 有效的信号量,sem\_ wait 就将 errno 置为 EINVAL。如果 sem\_trywait 在信号量为零时执行 wait 操作, 则将 errno 置为 EAGAIN。

sem\_post, sem\_wait 和 sem\_trywait 同样可用于命名信号量。

# 3.3.5.2 POSIX 命名信号量

之所以称为命名信号量,是因为它有一个名字、一个用户 ID、一个组 ID 和权限,这些是提 供给不共享内存的那些进程使用命名信号量的接口。命名信号量的名字是一个遵守路径名构 造规则的字符串。

sem\_open 函数用于创建或打开一个命名信号量。它的形式为:

### sem\_t \*sem\_open(const char \*name, int oflag);

参数 name 是一个标识信号量的字符串。参数 oflag 用来确定是创建信号量还是连接已有信 号量。如果设置了 oflag 的 O\_CREAT 比特位, 则会创建一个新的信号量。

sem\_close 函数用于关闭命名信号量。它的形式为:

int sem\_close(sem\_t \*sem);

参数 sem 是指向要关闭的信号量的指针。单个程序可以用 sem\_close 函数关闭命名信号量, 但是这样做并不能将信号量从系统中删除,因为命名信号量在单个程序的执行之外是具有持 久性的。当进程调用\_exit、exit、exec 或从 main 返回时, 进程打开的命名信号量同样会 被关闭。如果成功,sem\_ close 返回 0,如果不成功,sem\_ close 返回-1 并设置 errno。 如果\*sem 不是有效的信号量, sem\_ close 就将 errno 置为 EINVAL。

sem\_unlink 函数用于在所有进程关闭了命名信号量之后,将信号量从系统中删除。它的形 式为:

#### int sem\_unlink(const char \*name);

参数 name 为要删除的命名信号量的名字。如果成功, sem\_ unlink 返回 0, 如果不成功, sem\_ unlink 返回-1 并设置 errno。下表列出了, sem\_ unlink 可能发生的错误和对应得错误码。

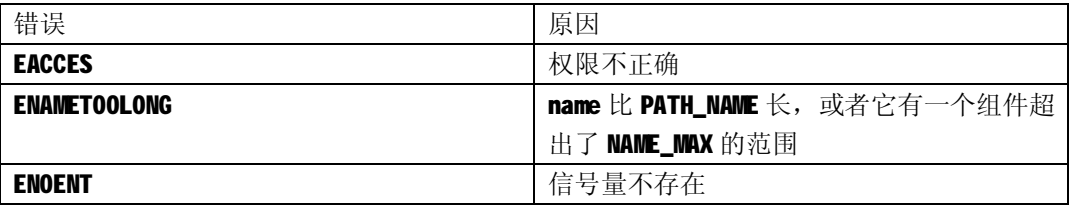

表 3.14 sem\_unlink 可能发生的错误和对应得错误码

# 3.3.5.3 信号量应用实例

下面是一个无名信号量的应用实例,它完成的工作为:创建两个线程,这两个线程各自将自 己的一个整型变量 i 从 1 递增到 100,并通过信号量控制递增的过程,即这两个整型变量的 差不能超过5。

代码 3.7 信号量应用实例

```
#include <stdio.h> 
#include <pthread.h> 
#include <semaphore.h> 
#define UPBOUND 100 
sem_t sem1; 
sem_t sem2; 
void *threadfunc1(void *pvoid) 
{ 
    int i = 0;
    while(i < UPBOUND) 
    { 
         sem_wait(&sem1); 
         i++;
```

```
printf("The integer of child thread1 is %d now.\n", i);
         sem_post(&sem2); 
    } 
} 
void *threadfunc2(void *pvoid) 
{ 
    int i = 0;
     while(i < UPBOUND) 
    \epsilonsem_wait(&sem2); 
    i++; 
    printf("The integer of child thread2 is %d now.\n", i); 
    sem_post(&sem1); 
} 
return (NULL); 
} 
int main() 
{ 
    pthread_t tid1, tid2; 
    int i = seminit(8sem1, 0, 5);printf("%d\n", i); 
    sem_init(&sem2, 0, 5); 
    printf("Semaphores are initialized.\n"); 
    pthread_create(&tid1, NULL, &threadfunc1, NULL); 
    pthread_create(&tid2, NULL, &threadfunc2, NULL); 
    printf("Threads are started.\n"); 
    pthread_join(tid1, NULL); 
    pthread_join(tid2, NULL); 
    printf("Threads finished.\n"); 
    sem_destroy(&sem1); 
    sem_destroy(&sem2); 
    printf("Semaphores are destoried.\n"); 
    printf("Main thread finished\n"); 
    return 0; 
}
```